# **Xilisoft MOV Converter 3.1.54.0509 Crack Download X64 [2022]**

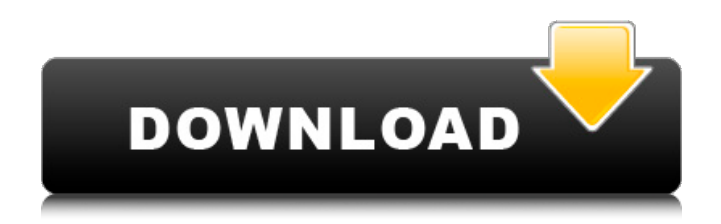

### **Xilisoft MOV Converter Crack+ Keygen For (LifeTime) Free Download PC/Windows [Updated-2022]**

Xilisoft MOV Converter is a multimedia software for Windows XP, Vista and Windows 7 that allows you to free convert videos (MOV, AVI, FLV,...) and audio files between various media formats. The program can be used for converting to WMV and MP4 on Mac OS X and ISO/IEC 13818-1 version 2 format. Xilisoft MOV Converter has a user-friendly interface that makes the work easy. You can import the media files and select the output destination from a list of supported multimedia formats. Then you can set the video and audio settings that need to be changed. After the conversion is completed, Xilisoft MOV Converter notifies you in a brief manner. Xilisoft MOV Converter is a multimedia software for Windows XP, Vista and Windows 7 that allows you to free convert videos (MOV, AVI, FLV,...) and audio files between various media formats. The program can be used for converting to WMV and MP4 on Mac OS X and ISO/IEC 13818-1 version 2 format. Xilisoft MOV Converter has a user-friendly interface that makes the work easy. You can import the media files and select the output destination from a list of supported multimedia formats. Then you can set the video and audio settings that need to be changed. After the conversion is completed, Xilisoft MOV Converter notifies you in a brief manner. Xilisoft MOV Converter is a multimedia software for Windows XP, Vista and Windows 7 that allows you to free convert videos (MOV, AVI, FLV,...) and audio files between various media formats. The program can be used for converting to WMV and MP4 on Mac OS X and ISO/IEC 13818-1 version 2 format. Xilisoft MOV Converter has a user-friendly interface that makes the work easy. You can import the media files and select the output destination from a list of supported multimedia formats. Then you can set the video and audio settings that need to be changed. After the conversion is completed, Xilisoft MOV Converter notifies you in a brief manner. Xilisoft MOV Converter is a multimedia software for Windows XP, Vista and Windows 7 that allows you to free convert videos (MOV, AVI, FLV,...) and audio files between various media formats. The program can be used for converting to WMV and MP4 on Mac OS X

#### **Xilisoft MOV Converter Crack + Activation Key Free Download**

1.Supports all kinds of media files. 2.The program supports multiple encoders.The input files can be converted into AVI,WMV,MOV,FLV and RM format. 3.Multi-threading capabilities make the conversion process faster. 4.Playback files from flash player. 5.Rename original files. 6.Clone files for backup. 7.Add/remove files. 8.Preview images. 9.Preview audio. 10.Preview text. 11.Check out the videos. 12.Change the interface skin. 13.Change the language. 14.Interrupt or quit the conversion process. 15.Settings: Output quality, codec, frame rate, bitrate, zoom level. 16.The setting window is easy to operate. 17.Use different bit rate. 18.Use different frame rate. 19.Use different zoom level. 20.Use different audio output quality. 21.Use different file format. 22.Use different encoder. 23.Hide any item that can not be identified in the list. 24.Use online help. 25.View log window. 26.Use the calculator to choose the new bitrate. 27.Use the calculator to choose the new frame rate. 28.Use the calculator to choose the new zoom level. 29.Use the calculator to choose the new audio quality. 30.Use the calculator to choose the new encoder. 31.Use the calculator to choose the new format. 32.Use the calculator to choose the new name. 33.Use the calculator to choose the new video size. 34.Use the calculator to choose the new video resolution. 35.Use the bit rate calculator to help you choose a proper size bit rate. Disclaimer Xilisoft Mov Converter for Mac comes with license, that is valid for lifetime of this software, only single registration is required to activate this key, for purchase of multiple licenses please contact us. Xilisoft MOV Converter for Mac is offered and published by Xilisoft Mov Group. Downloading is completely free and legal. Direct download links and download mirrors are included in the distribution package. The Windows version is not published by Xilisoft Mov Group, third parties may offer independent downloads. Xilisoft MOV Converter for Mac [version] Xilisoft b7e8fdf5c8

# **Xilisoft MOV Converter**

Xilisoft MOV Converter is a tool to convert various media files such as MOV, WMV, AVI, MP4, FLV and RM files. With this software, you can convert any media file to MOV, and also convert MOV to various other video formats. While converting MOV files, you can merge several different MOV files into one MOV file. You can also create mini MOV files from your folder. Key features of the program include: \* Convert all MOV and any other media files to various compatible video formats for portable devices. \* Convert various music, video and image files to MOV format. \* You can check out the conversion progress and output file list by the built-in player. \* Change the output folder at any time. \* Rip MOV files from any DVD/VCD discs and load them to Xilisoft MOV Converter for conversion. \* Merge many MOV files into one file. \* Specify the start time and end time of the MOV files. \* Adjust the quality of the MOV file. \* Adjust the audio and video parameters of the output files. \* Preview the output MOV files on screen. \* You can copy or move the output MOV files to any folder you like. \* You can manage all created MOV files. \* You can search all created MOV files by tag. \* You can adjust the default settings. \* You can help Xilisoft MOV Converter run in the background by selecting "Start on system startup". \* You can customize the appearance of the program. \* You can generate XML files for getting information about your MOV files. \* You can control Xilisoft MOV Converter by using the API. \* You can lock files to prevent accidental changes. \* You can control the program by typing special keys. \* You can set hotkeys and create your own keyboard shortcuts. \* You can also add the command-line options for processing files by using special keys. \* You can disable the player's automatic shut down after conversion is completed. \* You can switch the skins. \* You can save all your settings to a file. \* You can specify the action to be taken after the file conversion is completed. \* You can remove the task log. \* You can choose to close the program after files are processed or just quit. \* You can set the program to run as a system service. \* You can add the parameters to the configuration file.

#### **What's New in the Xilisoft MOV Converter?**

Xilisoft MOV Converter features an option to convert MOV files to AVI or SWF. You may also convert MOV files to various image formats such as JPG, PNG, GIF and BMP. You can easily convert MOV files to MP4, FLV and AVI, as well as to WMV, RM, WM and ASF, in addition to other formats. The media converter provides specific settings for previewing the video clip in an embedded media player, applying batch conversion in the background, and running in the background without interfering with the task at hand. You can also set the process to pause and resume automatically after finishing a task or once you quit the program. Xilisoft MOV Converter has the capability to rename and check out multiple files at once or to convert between different file formats. Furthermore, Xilisoft MOV Converter enables you to restrict files to be converted, and to display a thumb screen so you can preview output files before conversion is done. You can also disable the creation of subtitles or set the media converter to adjust the audio parameters. While it can get a little tricky to find and select a specific MOV file, the software allows you to initiate a conversion, preview the output file, and modify settings as necessary. Xilisoft MOV Converter is an excellent choice for those who need to quickly convert MOV to another format. Xilisoft MOV Converter Review: Xilisoft MOV Converter Key Features: Convert MOV files to other formats such as RM, RMVB, or ASF Convert MOV files to other formats and presets Xilisoft MOV Converter - NFO file extraction How to convert MOV files? The first thing you should consider when it comes to converting MOV files is how to convert MOV files. If you want to achieve high quality output videos, AVI or other formats are a good solution. 1 - First, you need to download the Xilisoft MOV Converter. 2 - Find the Xilisoft MOV Converter files and extract them to your computer. 3 - After that, double click on "Xilisoft MOV Converter.exe" to run it. 4 - Follow the on-screen instructions to convert the MOV files. 5 - After conversion is done, you can click on the "Open" button to open the output MOV files. How to convert MOV files? Step 1. Follow the

# **System Requirements:**

Platinum Icon Overview By reaching the first star for every server, players can gain a special icon for their legend. Transfering this icon to other servers (or World servers) will allow players to transfer their legend to that server. Details Only one icon can be acquired per Platinum Legend server. Icon amount is limited to 4 icons. The icon count on the icon board is updated and added every 3 days. Icon count will be counted on the chart, not on the icon board. Icon

Related links:

<https://usm.maine.edu/system/files/webform/Isg-MovieCD-Menu.pdf> [https://www.dancesocksbcn.com/advert/contact-organizer-deluxe-crack-activation-code-with-keygen](https://www.dancesocksbcn.com/advert/contact-organizer-deluxe-crack-activation-code-with-keygen-pc-windows-updated-2022/)[pc-windows-updated-2022/](https://www.dancesocksbcn.com/advert/contact-organizer-deluxe-crack-activation-code-with-keygen-pc-windows-updated-2022/) <https://rednicholson.com/wp-content/uploads/2022/07/clavan.pdf> [https://justproms.com/upload/files/2022/07/TP2ZiGjZe1lpiZxll7wv\\_04\\_7ea6eac603d577f50e34bf8986](https://justproms.com/upload/files/2022/07/TP2ZiGjZe1lpiZxll7wv_04_7ea6eac603d577f50e34bf89868c489d_file.pdf) [8c489d\\_file.pdf](https://justproms.com/upload/files/2022/07/TP2ZiGjZe1lpiZxll7wv_04_7ea6eac603d577f50e34bf89868c489d_file.pdf) <http://oag.uz/?p=27139> [https://battlefinity.com/upload/files/2022/07/fVxHpKCj4C5nA8282In7\\_04\\_d2123e43cb3daaa18d6401](https://battlefinity.com/upload/files/2022/07/fVxHpKCj4C5nA8282In7_04_d2123e43cb3daaa18d640150995abf58_file.pdf) [50995abf58\\_file.pdf](https://battlefinity.com/upload/files/2022/07/fVxHpKCj4C5nA8282In7_04_d2123e43cb3daaa18d640150995abf58_file.pdf) [https://songgiatri.com/image/Travelex\\_Crack\\_\\_\\_Activation\\_Download\\_3264bit\\_Latest\\_2022.pdf](https://songgiatri.com/image/Travelex_Crack___Activation_Download_3264bit_Latest_2022.pdf) [https://www.niederanven.lu/sites/niederanven/files/Lot de chasse 459\\_0.pdf](https://www.niederanven.lu/sites/niederanven/files/Lot de chasse 459_0.pdf) <https://www.colorado.edu/biochemistry/system/files/webform/uccevyns982.pdf> <https://www.acc.org.bt/sites/default/files/webform/complaints/rylobel600.pdf> <https://healthcareconnexion.com/wp-content/uploads/2022/07/FindSameImagesOK.pdf> <https://unsk186.ru/ivytune-activation-key-latest-128262-2/> <https://www.5etwal.com/mycad-viewer-free-registration-code-3264bit/> [https://socialspace.ams3.digitaloceanspaces.com/upload/files/2022/07/CGoQYxcIRmGIuEMxlBgM\\_04\\_](https://socialspace.ams3.digitaloceanspaces.com/upload/files/2022/07/CGoQYxcIRmGIuEMxlBgM_04_d2123e43cb3daaa18d640150995abf58_file.pdf) [d2123e43cb3daaa18d640150995abf58\\_file.pdf](https://socialspace.ams3.digitaloceanspaces.com/upload/files/2022/07/CGoQYxcIRmGIuEMxlBgM_04_d2123e43cb3daaa18d640150995abf58_file.pdf) [https://wakelet.com/wake/Dv-\\_75EtMbDn2ridmP7ON](https://wakelet.com/wake/Dv-_75EtMbDn2ridmP7ON) [https://www.eldoradosapphirecompany.com/2022/07/04/tv-show-icon-pack-13-keygen-for-lifetime](https://www.eldoradosapphirecompany.com/2022/07/04/tv-show-icon-pack-13-keygen-for-lifetime-free-download-2022/)[free-download-2022/](https://www.eldoradosapphirecompany.com/2022/07/04/tv-show-icon-pack-13-keygen-for-lifetime-free-download-2022/) <http://www.medvedy.cz/cindy-crack-with-license-key/> [http://ceiphote.yolasite.com/resources/Access-Password-Recovery-Tool--Crack-Download-](http://ceiphote.yolasite.com/resources/Access-Password-Recovery-Tool--Crack-Download-April2022.pdf)[April2022.pdf](http://ceiphote.yolasite.com/resources/Access-Password-Recovery-Tool--Crack-Download-April2022.pdf) <https://mywoodenpondyachts.net/xprocess-2-8-2-final-2022/>

<https://thelacypost.com/winmatrix-crack-full-product-key/>